## **Protected** This Document is

**To Enable for Viewing you must turn on JavaScript in the Acrobat Preferences and then accept the license agreement** 

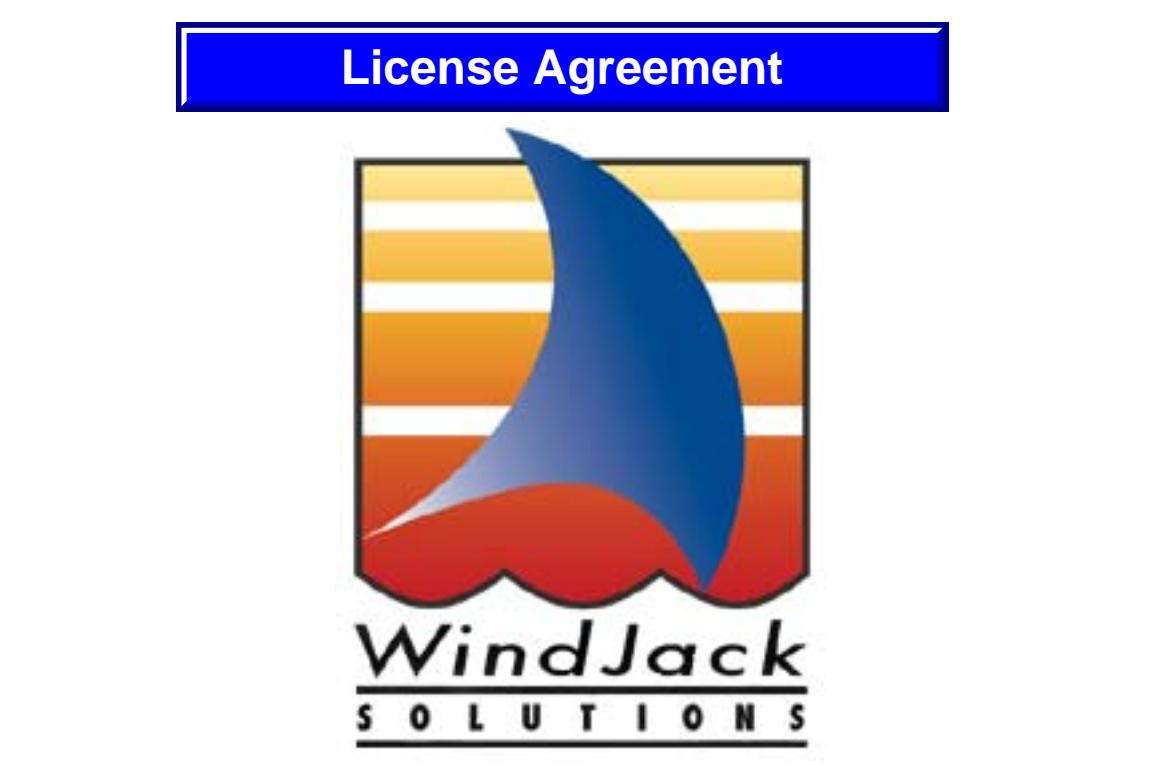

**This PDF is a demonstration of how Acrobat JavaScript and JavaScript dialogs can provide lite security for your documents** 

 $30116$ were not aware of the license agreement. **This license agreement technique can be circumvented with some effort, but a user can never say that they had not seen, or** 

## **Dialog License Example**  This Document is  $\blacksquare$ dialog when the document is opened in Acrobat. The popup dialog immediately draws Protected. It also be a series of the user, it also be a series of the user, it also be a series of the user, i

To Enable for Viewing you must turn on **JavaScript in the Acrobat Preferences and** then accent the license arreoment then accept the license agreement

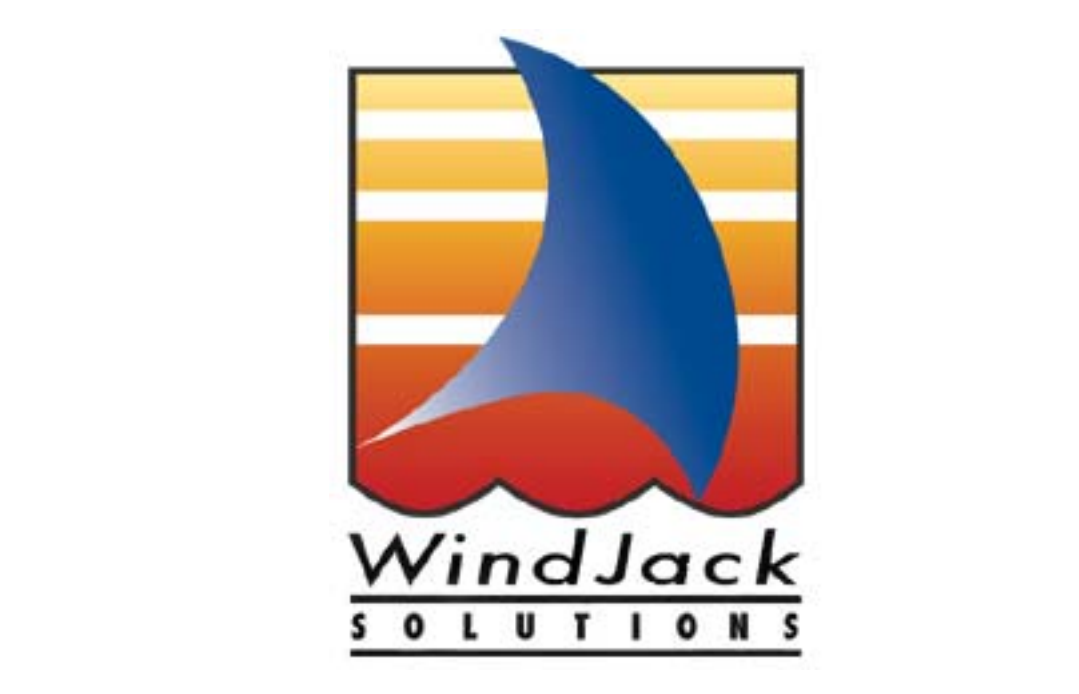

**This PDF is a demonstration of how Acrobat JavaScript and JavaScript dialogs can provide lite security for your documents** 

**This license agreement technique can be circumvented with some effort, but a user can never say that they had not seen, or were not aware of the license agreement.**